# *SOFTWARES* **SIMULADORES INTERATIVOS APLICADOS AO ESTUDO DE BIOLOGIA**

Geraldo Jose Hillesheim<sup>1</sup> **Eliane de Souza Schottz²** Centro Universitário Leonardo da Vinci – UNIASSELVI Licenciatura em Ciências Biológicas (BID 0253)

# **RESUMO**

*Os softwares simuladores são programas que podem propiciar uma abordagem prática aos alunos e professores, constituindo-se em uma importante ferramenta de ensino-aprendizagem. Devido a esta característica, podem ser utilizados no processo de aprendizagem como ferramenta de ensino. Assim, este paper teve como estudo a identificação de programas simuladores adotados na área da biologia e a determinação de suas principais características, aplicações e funcionalidades. A pesquisa foi feita a partir de referenciais bibliográficos da internet, com ênfase no Banco Internacional de Objetos Educacionais (BIOE), um repositório de programas didáticos para serem baixados e aplicados em diversas áreas. No universo de centenas de programas simuladores encontrados no BIOE foram selecionados dois softwares aplicados à biologia para servir de exemplo de material didático e ilustrar a pesquisa realizada. O primeiro é um microscópio virtual aplicado na observação de lâminas de plantas, e o segundo é um programa que visualiza o coração de ave a partir da simulação da dissecção do pássaro.*

**Palavras-chave**: Programas simuladores. Biologia. Educação.

# **1 INTRODUÇÃO**

O processo ensino-aprendizagem de algumas décadas atrás previa, por padrão, a utilização de livros como elemento principal de interação entre o aluno e a disciplina científica, já que devido a aspectos econômicos, na maioria das escolas, públicas ou particulares, era extremamente difícil encontrar um laboratório estruturado, por exemplo, para o ensino de biologia. Aprendia-

\_\_\_\_\_\_\_\_\_\_\_\_\_\_\_\_\_\_\_\_\_\_\_\_\_\_\_\_\_\_\_\_\_\_\_\_\_\_\_\_

se a teoria, mas não havia a comprovação pela prática, e por isso, a interação alunoexperimento era quase nula. Naquela época ainda não era comum a utilização de computadores ou programas que facilitassem a aprendizagem.

No presente, o computador passou

**¹** Acadêmico do curso de Ciências Biológicas – Centro Universitário Leonardo da Vinci – UNIASSELVI – Turma BID 0253 – Florianópolis-SC – Polo MBS. Endereço eletrônico: geraldohill.bio@gmail.com **²** Tutora externa do Centro Universitário Leonardo da Vinci – UNIASSELVI – Turma BID 0253 – Florianópolis-SC – Polo MBS. Endereço eletrônico: elianeschottz@yahoo.com.br

a fazer parte da relação das ferramentas educacionais usadas na escola para ajudar no processo de aprendizagem, e os livros, primordiais no passado, são atualmente mais um dos coadjuvantes no processo de ensino.

A popularização da informática tornou o computador uma ferramenta didática crucial para a aprendizagem e, por isso, muito usada por profissionais da educação. Em razão disto, esta acessibilidade faz com que, em certas situações, no ensino de biologia, seja muito mais barato adquirir um computador do que equipar um ambiente laboratorial com microscópios, pipetas e kits de aprendizagem em número suficiente para a utilização de um grupo de alunos.

As tecnologias de informação, mais precisamente as ciências computacionais, estão em um patamar evolutivo assombroso, suas técnicas de programação complexas possibilitam a produção de programas cada vez mais elaborados. Neste cenário, nada mais natural que ocorra uma interação maior entre as ciências computacionais e outras áreas do conhecimento humano, inclusive servindo de ferramenta para a implementação de softwares educacionais sofisticados, melhorando as práticas pedagógicas.

Desta forma, agregando a integração dos computadores à grande rede mundial, ficou ainda mais cômoda a busca e implementação de programas didáticos que venham a atender à demanda educacional, tornando o ensino mais atraente e menos monótono.

Entre os mais diversos tipos de programas é possível destacar os simuladores – os softwares simuladores são ambientes adequados para que o processo de ensinoaprendizagem alcance o seu objetivo transformador. Segundo Patrón apud Lima (2011, p. 5), "um simulador funciona como um dispositivo que reproduz virtualmente uma situação real e, assim, permite que se "experimentem" os efeitos de um determinado procedimento sem que a situação real esteja de fato ocorrendo".

Historicamente, as práticas simuladas remontam à antiguidade, primeiro para o uso militar, através dos jogos de tabuleiro; depois, descobertas pelos cientistas, ajudaram a desenvolver o método experimental. No século XX eram empregadas na indústria automobilística. Nos dias de hoje, demonstram, com a ajuda da informática, a possibilidade de uma didática cada vez mais voltada às necessidades do educando, permitindo que a aprendizagem torne-se um processo mais dinâmico, mais interessante e mais interativo.

Desta forma, o presente trabalho, de cunho documental e exploratório, teve como objetivos a identificação de alguns softwares educacionais utilizados como simuladores na prática pedagógica do ensino de biologia, a descrição de suas características principais, funcionalidades e aplicabilidades.

A pesquisa foi realizada por meio de livros e artigos extraídos a partir da internet e o paper foi estruturado a partir da fundamentação teórica, em que é abordada a interação dos simuladores na área educacional, e como as ciências da computação contribuíram para o avanço dos programas usados no universo educacional. Em seguida, um tópico específico no qual foi possível identificar programas simuladores pesquisados na internet, a partir de um repositório de programas mantido pelo Ministério da Educação, em parceria com o Ministério da Ciência e Tecnologia do Governo Federal, chamado de Banco Internacional de Objetos Educacionais (BIOE); e, por último, a apresentação de dois simuladores usados no aprendizado de biologia: o microscópio virtual e o coração de ave.

## **2 SIMULADORES NA EDUCAÇÃO**

Todo e qualquer simulador é uma ferramenta que permite a visualização dinâmica de um sistema, ao contrário do livro, que permite uma representação estática de um conhecimento a partir da escrita de um texto qualquer. Contudo, ambos são recursos didáticos utilizados pelos agentes educacionais para atingir um objetivo de ensino. Se através de um livro é possível imaginar algo, inferir uma situação ou interagir com o pensamento do autor, um simulador pode ir além, levando o aluno a vivenciar uma situação ou observar um evento como se estivesse in loco. A interatividade funde o processo e complementa-o. Os simuladores são recursos de aprendizagem que observam o comportamento de um sistema qualquer a partir dele próprio, representando o fenômeno matemática, gráfica ou simbolicamente.

Neste contexto, a concepção destes programas deve favorecer a mudança de atitude do aluno, fazendo com que este saia de uma condição de passividade, como ocorre no ensino tradicional, no qual ensinar é uma simples transmissão de conhecimentos, para um estado de máxima intercomunicação com o sistema, e vice-versa. A interatividade deve ser condição sine qua non para o desenvolvimento de programas simuladores, determinando, deste modo, a participação do estudante como um elemento ativo da própria aprendizagem.

No dia a dia da sala de aula, quando por vezes é bastante difícil implementar um modelo real, um sistema simulado pode proporcionar em um ambiente virtual uma situação real, tornando menos abstrato aquilo que é imaginado, fazendo com que as variáveis que integram o estudo possam ser medidas com mais facilidade e maior fidedignidade.

Baladez (2009, p. 31), escrevendo sobre o conhecimento alcançado a partir de experiências simuladas, faz a seguinte citação: "O conhecimento, muitas vezes, precisa tomar contato com aquilo que diz a teoria, e faz isso através dos sentidos. Nada como solidificar um conhecimento tornando-o palpável, observável, evidente diante de nossos olhos". Assim, quanto mais complexos os sistemas, mais úteis são estas ferramentas, justamente por permitir ganho de tempo, ou dinheiro, por exemplo.

Em muitas situações, os simuladores são os únicos meios para o estudo de um determinado sistema, como aborda Baladez (2009, p. 31):

> A simulação pode ser uma solução viável para vários tipos de problemas. Por vários motivos, uma simulação pode ser não apenas desejável, mas também o único meio para o estudo de um sistema. A impossibilidade pode ocorrer por motivo de tempo, de segurança, por questões éticas, físicas, climáticas etc. Ganhase tempo ao alcançar imediatamente resultados que normalmente levariam muitos anos, considerando que alguns sistemas dependem de acontecimentos que exigem naturalmente um tempo para estarem na condição desejada, por exemplo, no caso do estudo de populações e das mudanças na natureza.

Não é possível dissociar os simuladores do processo ensino-aprendizagem, apenas muda-se o contexto da aplicabilidade destas ferramentas. Apesar das ferramentas usadas em biologia serem diferentes das usadas em outras áreas, como a física, todas elas são criadas a partir de um mesmo princípio orientador, permitindo que o pesquisador compreenda como se comporta determinado processo.

# **3 CIÊNCIAS DA COMPUTAÇÃO E EDUCAÇÃO**

Não é mais possível negar: as ciências computacionais fazem parte ativa nas mais diversas áreas do conhecimento humano. Não é mais possível fugir: o profissional, o pesquisador, o estudante, o cientista já não conseguem mais construir um conhecimento científico sem a ajuda dos computadores. Não é mais admissível uma conduta-exceção por parte de profissionais, principalmente da área educacional, de não se imiscuir nas tarefas da multidisciplinaridade do ensinar. Os ambientes computacionais são uma realidade na didática educacional. Não existe mais possibilidade de se voltar a padrões arcaicos de ensino. Apesar de muito se

demonizar a tecnologia, ela veio para ficar, e seus métodos e técnicas de construções virtuais são cada vez mais usados para criar uma ponte mais eficiente entre o aluno e a disciplina apresentada.

A modelagem computacional está presente como desenvolvedor de ferramentas cada vez mais complexas na criação das realidades virtuais. Conforme explica Andrade (2006, p. 99), "Modelagem computacional é o processo de construir modelos em softwares de Dinâmicas de Sistemas, visando ao desenvolvimento de micromundos gerenciais. Neles, podem-se testar estratégias e obter aprendizagem [...]".

No decorrer dos anos, com o aumento da capacidade de processamento dos computadores, os softwares também evoluíram, tornando a realidade virtual muito mais próxima do mundo real. Para isto, basta observar a qualidade gráfica dos jogos de computador vendidos atualmente, o primor técnico beira à perfeição. Para alcançar este esmero é necessário também que profissionais da área da programação desenvolvam técnicas de programação com linguagem de alto nível<sup>1</sup>.

Uma experiência bem-sucedida, potencialmente transformadora no ensino de medicina e odontologia, é um modelo digital realístico de cabeça e pescoço desenvolvido pela Escola de Artes de Glasgow, na Escócia, conforme mostra a Figura 1.

<sup>&</sup>lt;sup>1</sup> Linguagem de programação de alto nível significa que o programador desenvolve seu produto usando um nível de abstração relativamente elevado, longe do código de máquina e mais próximo da linguagem humana.

#### FIGURA 1 - VISTA EXPLODIDA DE UMA CABEÇA HUMANA

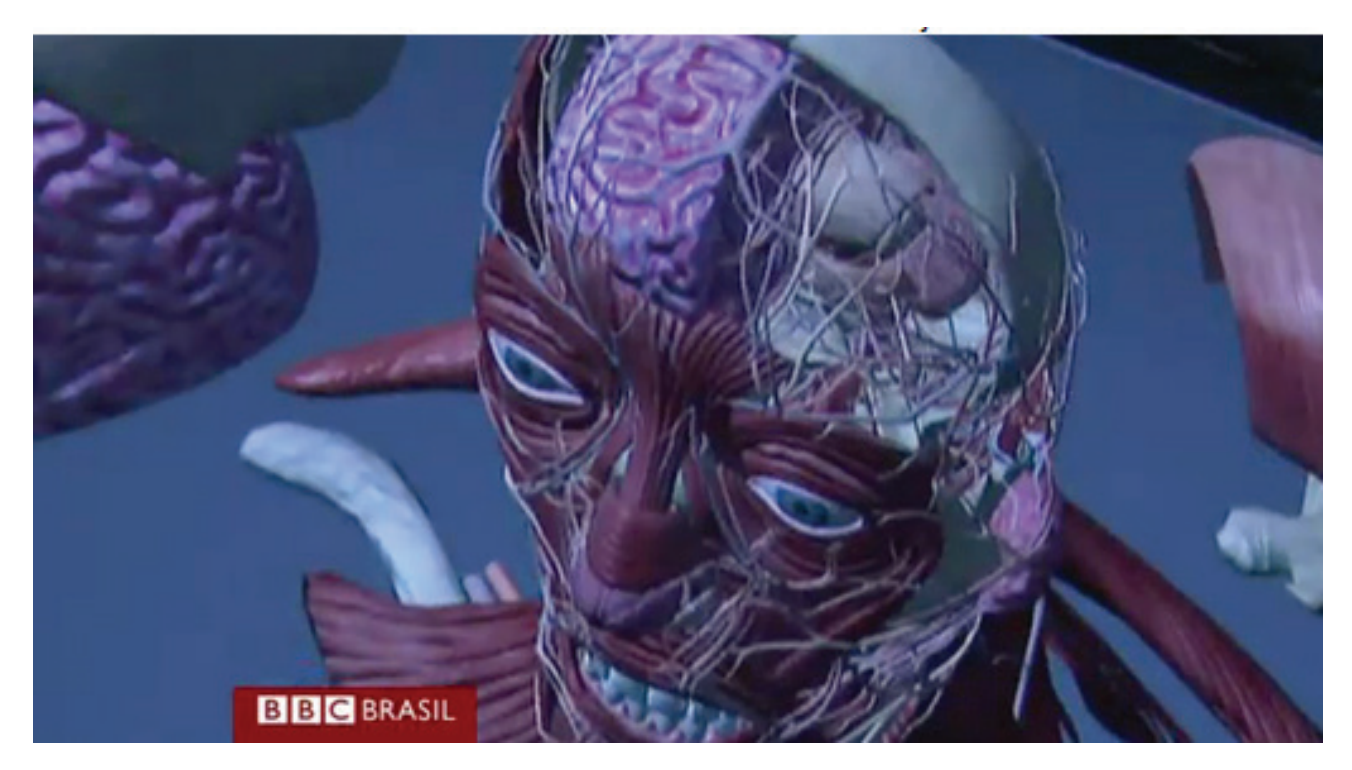

FONTE: <http://www.bbc.co.uk/portuguese/videos\_e\_fotos/2013/04/ 130429\_modelo\_3d\_csf.shtml>. Acesso em: 5 maio 2013.

Os *designers* passaram três anos dissecando, escaneando e fotografando o corpo humano para desenvolver o modelo digital. Além das imagens serem mostradas a partir da tecnologia 3D ou por holograma, o modelo funciona com uma tecnologia chamada de *forcefeedback,* que proporciona a sensação de toque no tecido. Outro fato importante é poder inserir no programa dados de pacientes reais (CABEÇA, 2013).

Sobre a utilização do modelo digital de cabeça, o professor Paul Anderson, da Escola de Artes de Glasgow, fez o seguinte comentário: "O sistema proporciona um treinamento seguro, onde os estudantes podem praticar repetidamente vários processos, podendo cometer erros antes de chegar perto de qualquer paciente real" (CABEÇA, 2013).

De acordo com o cirurgião Willian McKerrow, de Inverness, Escócia, em seu tempo de estudante o tempo médio gasto em laboratório, dissecando cadáveres e estudando anatomia em livros, podia chegar a um ano e meio; contudo, com este modelo digital "o treinamento pode levar significativamente menos tempo". Ele ainda acrescenta que "as informações podem ser assimiladas mais rapidamente e de maneira mais agradável para os estudantes" (CABEÇA, 2013).

Contudo, não bastam profissionais técnicos engenhosos, se não existir o profissional educador para delimitar, determinar e orientar o que deve ser virtualizado. Se o especialista em programação é o responsável pela modelagem computacional, o profissional educador é responsável por indicar aquilo que deve ser simulado.

#### **4 BIOE – BANCO INTERNACIONAL DE OBJETOS EDUCACIONAIS**

O Banco Internacional de Objetos Educacionais (BIOE) é um projeto mantido pelo Ministério da Educação em conjunto com o Ministério de Ciências e

Tecnologia. Este projeto possui um banco de programas desenvolvidos por pesquisadores educacionais de diversas áreas, podendo ser pesquisado e baixado gratuitamente. Na pesquisa realizada foi possível encontrar diversos programas educacionais desenvolvidos para inúmeras especialidades. Em termos quantitativos, o BIOE possui 19.479 objetos cadastrados em diversas categorias. Sendo que, para a aplicação no Ensino Médio, mais especificamente na área de biologia, são 1.540 itens disponíveis e 414 simuladores. Na Figura 2, a seguir, é possível observar o Portal da BIOE.

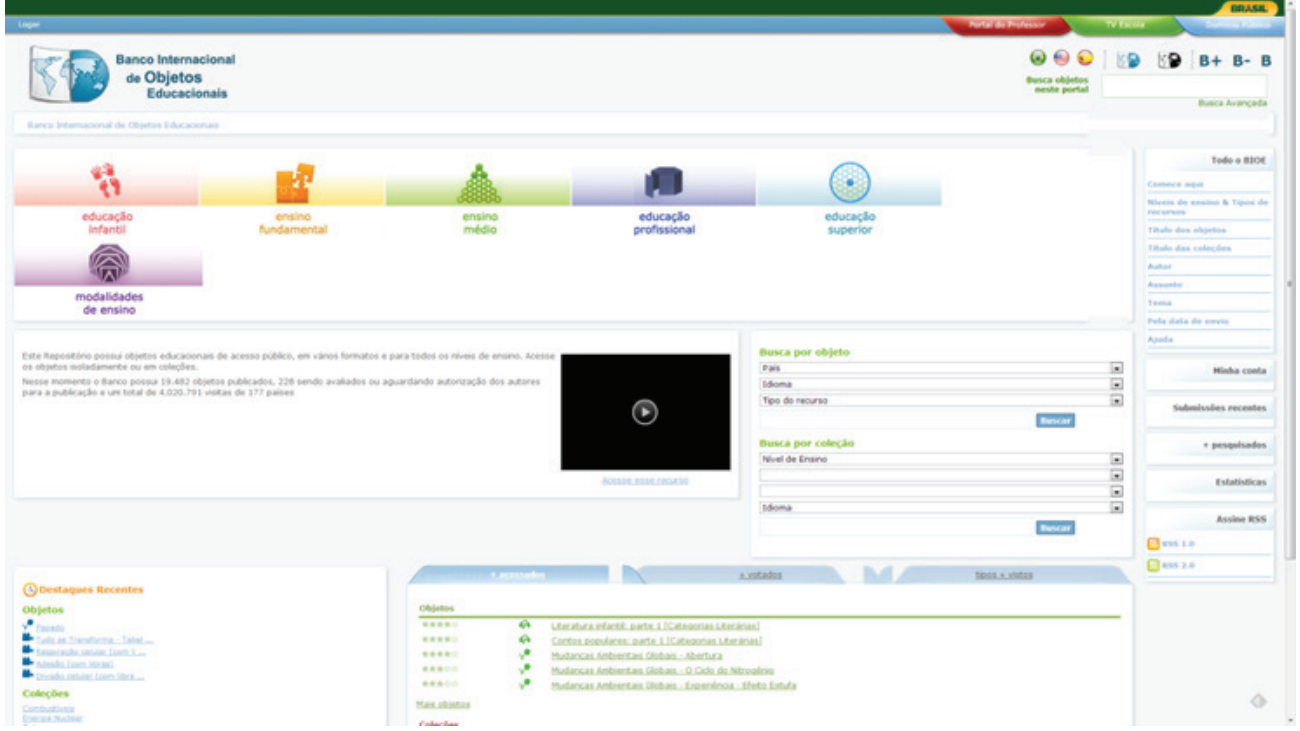

#### FIGURA 2 – TELA PRINCIPAL DA BIOE MOSTRADA NO BROWSER CHROME

FONTE: Disponível em: <http://objetoseducacionais2.mec.gov.br>. Acesso em: 5 maio 2013.

#### 4.1 MICROSCÓPIO VIRTUAL

O primeiro objeto simulador a ser analisado é um microscópio virtual produzido pelo Projeto Embrião da Universidade Estadual de Campinas, com recursos do Fundo Nacional do Desenvolvimento da Educação (FNDE), Ministério da Ciência e Tecnologia (MCT), Ministério da Educação (MEC), e tem por objetivo o estudo de 16

lâminas das mais diversas espécies de plantas. O simulador verifica a estrutura microscópica das plantas, relacionando formas e funções das estruturas estudadas.

O aluno pode, então, fazer comparações e relações com outros organismos estudados. O tipo de recurso usado foi uma simulação através de uma animação desenvolvida em *Flash²*.

Quando o programa é iniciado, a primeira tela mostra o logo do Projeto Embrião e os seus respectivos patrocinadores, conforme a Figura 3.

FIGURA 3 – MICROSCÓPIO VIRTUAL – LOGO DO PROJETO EMBRIÃO

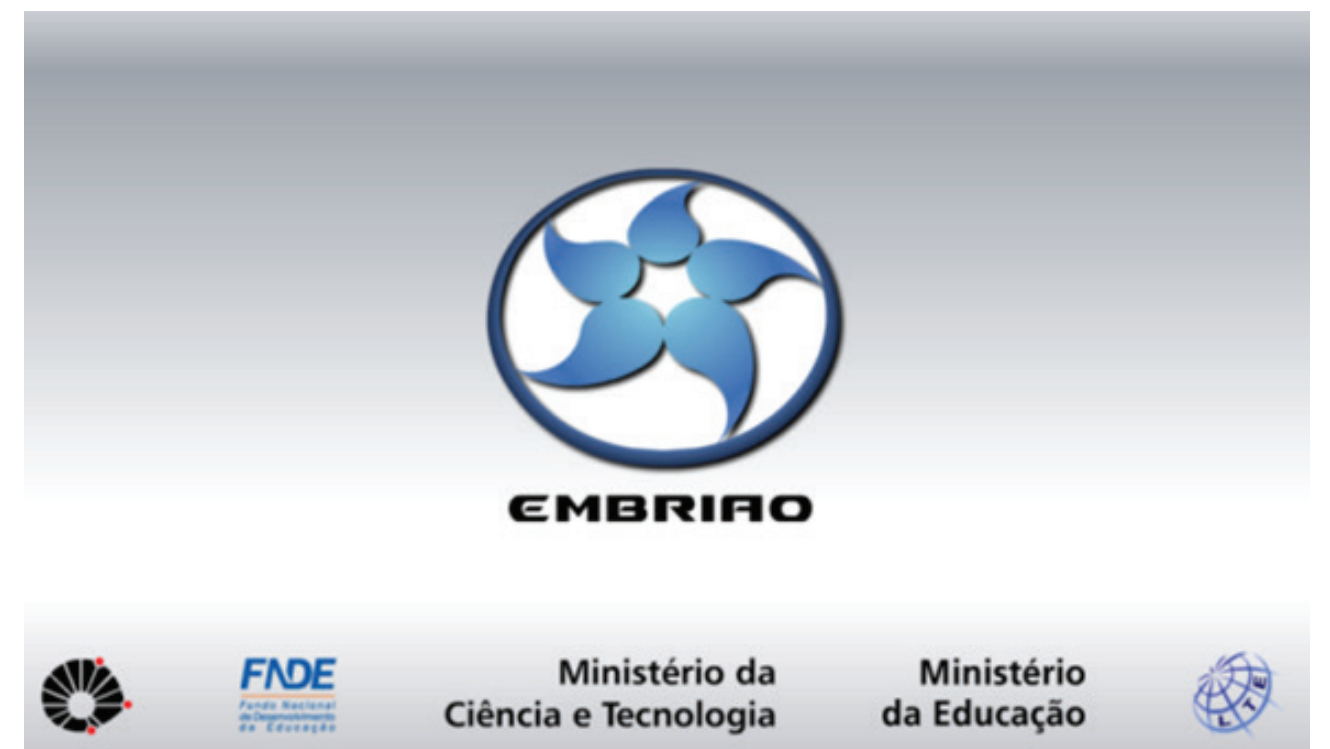

FONTE: Disponível em: <http://objetoseducacionais2.mec.gov.br/handle/mec/21591>. Acesso em: 5 maio 2013.

A Figura 4 mostra o menu principal com cinco botões (Ajuda, Guia do Professor, Sair, Sobre e Iniciar Microscópio) e um texto explicativo. O aplicativo é iniciado a partir desta tela. Clicando sobre o botão "Sobre", o programa leva o usuário até os créditos do programa.

 $\frac{1}{2}$ 

*²Flash* é uma tecnologia desenvolvida pela Macromedia que permite a criação de animações vetoriais para serem visualizadas em ambiente WEB. O *Flash* tem a capacidade de interação com os usuários e permite animações que podem ser visualizadas em qualquer *browser*.

#### FIGURA 4 – MICROSCÓPIO VIRTUAL – MENU PRINCIPAL

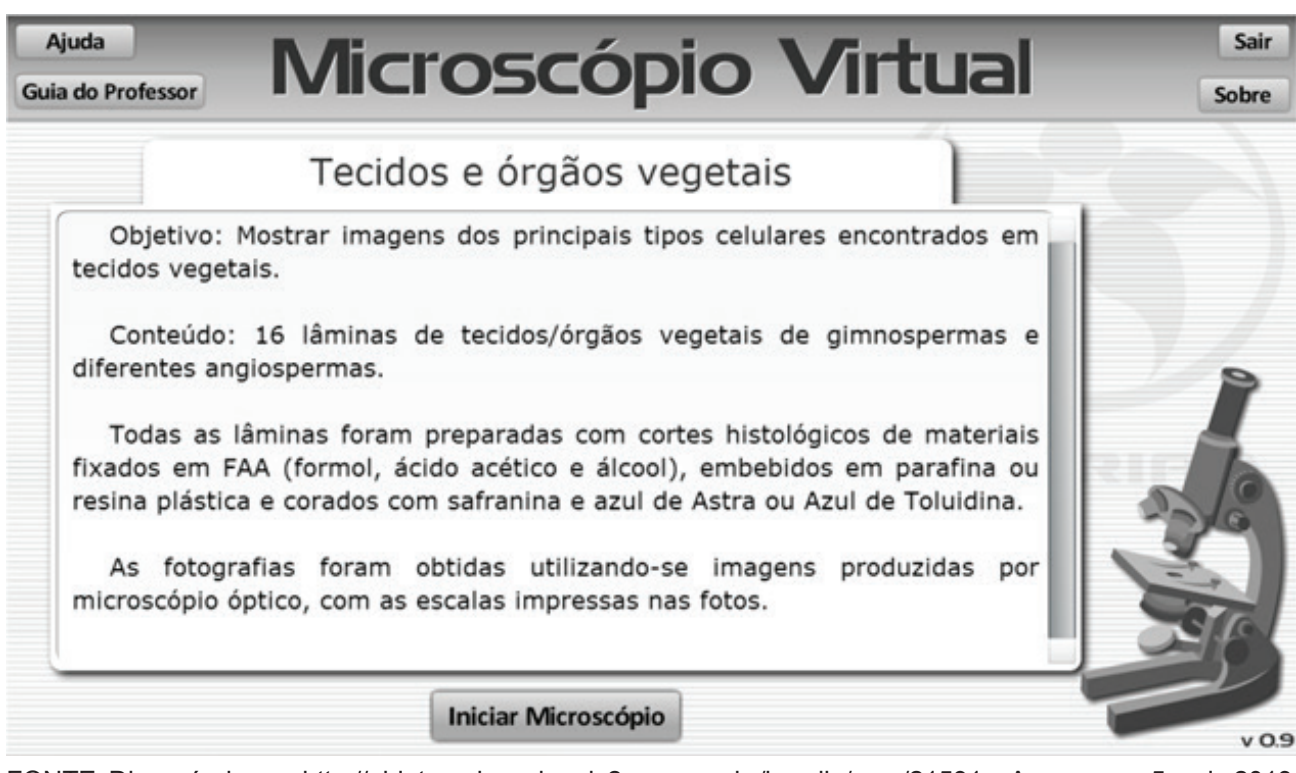

FONTE: Disponível em: <http://objetoseducacionais2.mec.gov.br/handle/mec/21591>. Acesso em: 5 maio 2013.

A Figura 5 mostra um conjunto de lâminas que, escolhidas, levam até o microscópio visto na Figura 6. Observam-se também informações sobre a lâmina e uma fotografia ilustrando a planta correspondente à lâmina escolhida.

FIGURA 5 – MICROSCÓPIO VIRTUAL – TELA DO PROGRAMA PARA ESCOLHA DAS LÂMINAS

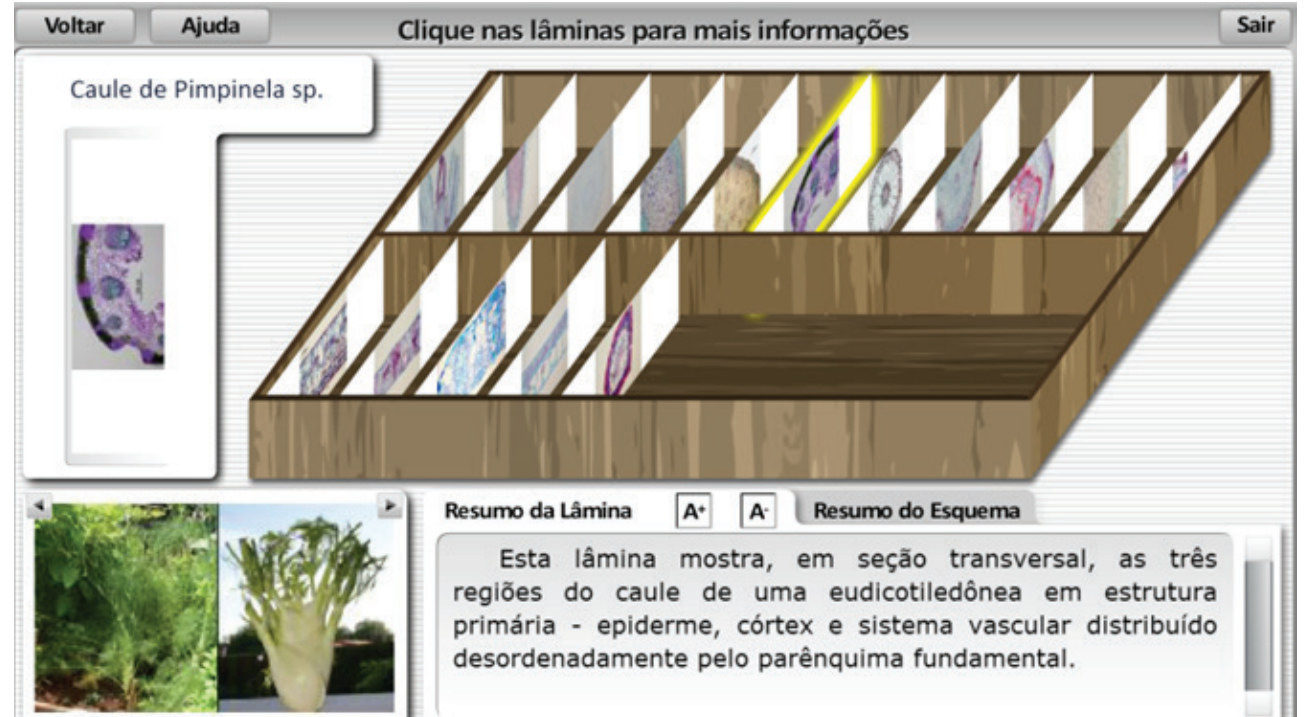

FONTE: Disponível em <http://objetoseducacionais2.mec.gov.br/handle/mec/21591>

A Figura 6 é a tela executável do programa. A partir dela é possível interagir com a lâmina escolhida como se o usuário estivesse utilizando um microscópio real. O programa possibilita que o pesquisador aumente ou diminua a amostra, sendo possível movimentar a imagem do microscópio, além de oferecer explicações mais detalhadas sobre a lâmina no Menu – Pontos de Interesse.

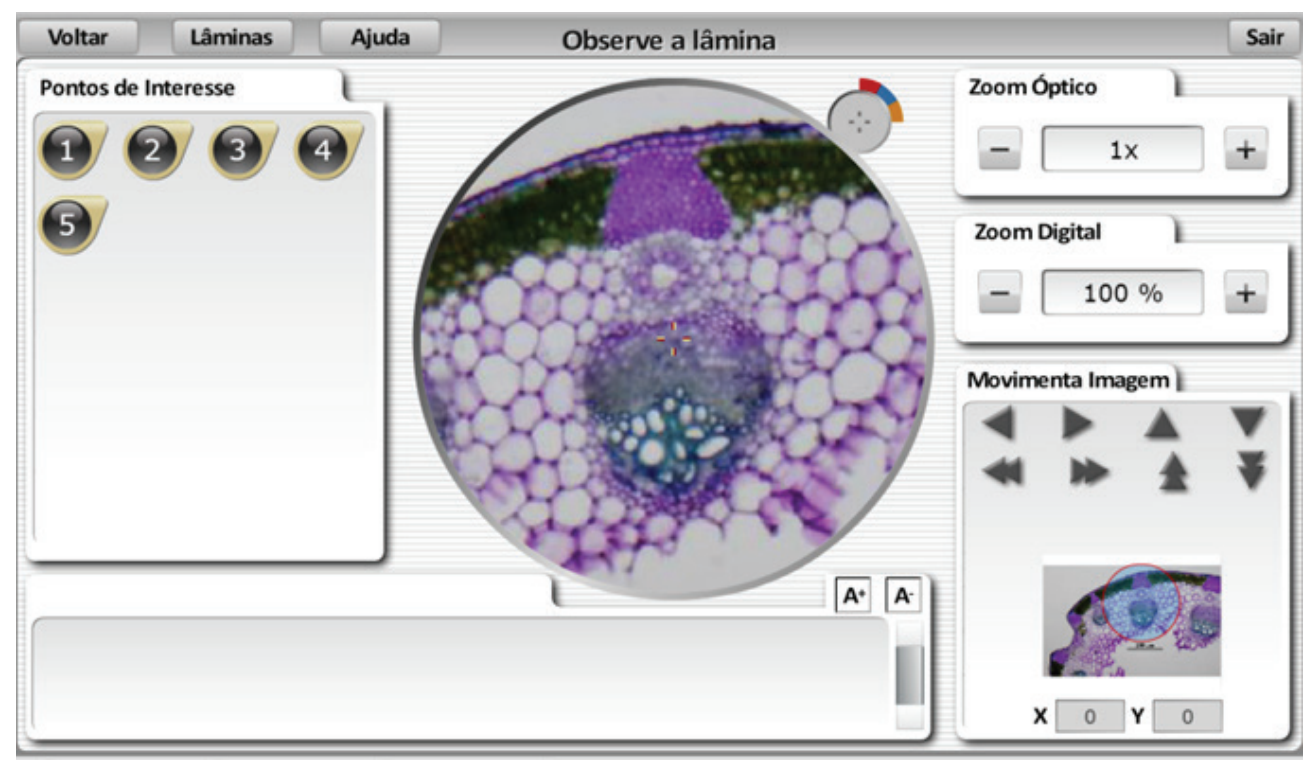

FIGURA 6 – MICROSCÓPIO VIRTUAL – TELA

FONTE: Disponível em: <http://objetoseducacionais2.mec.gov.br/handle/mec/21591>. Acesso em: 5 maio 2013.

# 4.2 CORAÇÃO DE AVE

O *software* "Coração de Ave" foi desenvolvido pela Fundação Centro de Ciências e Educação Superior a Distância do Estado do Rio de Janeiro (CECIERJ). Para o desenvolvimento do programa foi usado como recurso computacional o *Flash* da *Macromedia*. A simulação animada tem o foco na anatomia dos pássaros e mostra o funcionamento de um coração de ave, as câmaras cardíacas e a separação do sangue rico e pobre em oxigênio. As próximas figuras ilustram o funcionamento deste simulador.

A Figura 7 mostra um pombo doméstico (Columba livia), que a partir da simulação é dissecado. Para que o programa libere o passo seguinte é necessário dar um clique sobre a ave, com isto, o botão avançar do canto inferior direito da figura é liberado. Observa-se no canto superior direito um bargraph<sup>3</sup>; à medida que o usuário avança e passa às telas seguintes, o indicador vai incrementando os níveis, partindo de zero até chegar a cem, determinando, assim, o término da interação.

FIGURA 7 – PROGRAMA CORAÇÃO DE AVE – TELA INICIAL

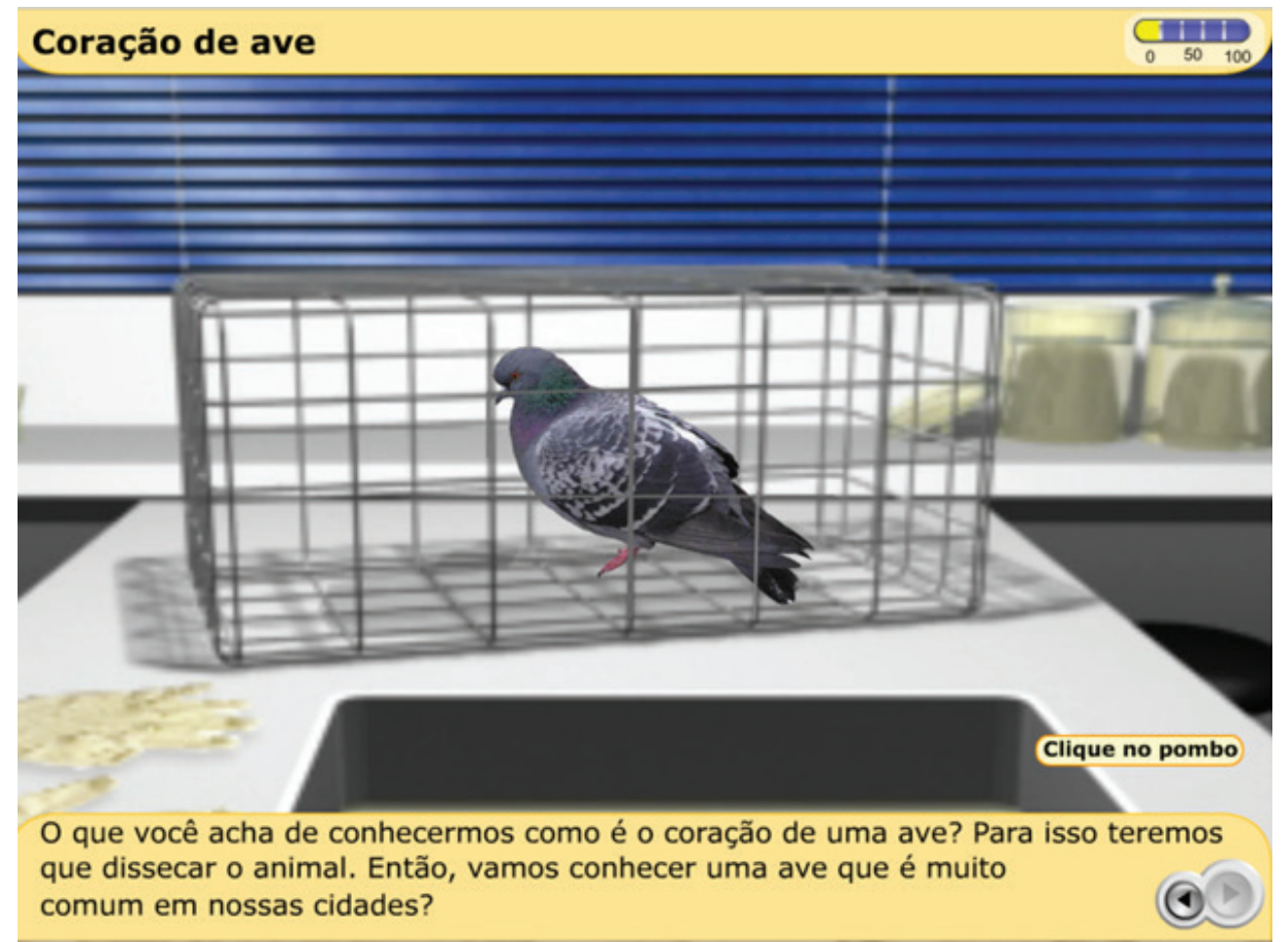

FONTE: Disponível em: <http://objetoseducacionais2.mec.gov.br/handle/mec/2577>

 $\frac{1}{2}$ 

<sup>&</sup>lt;sup>3</sup>Barra móvel. Elemento gráfico indicador de um evento qualquer no tempo ou unidade.

Basicamente, conforme pode ser visto nas Figuras 8 e 9, a seguir, o programa permite que o usuário retire o animal da gaiola, deite-o sobre uma cuba quadrangular para em seguida dissecar a ave clicando sobre a imagem de um bisturi.

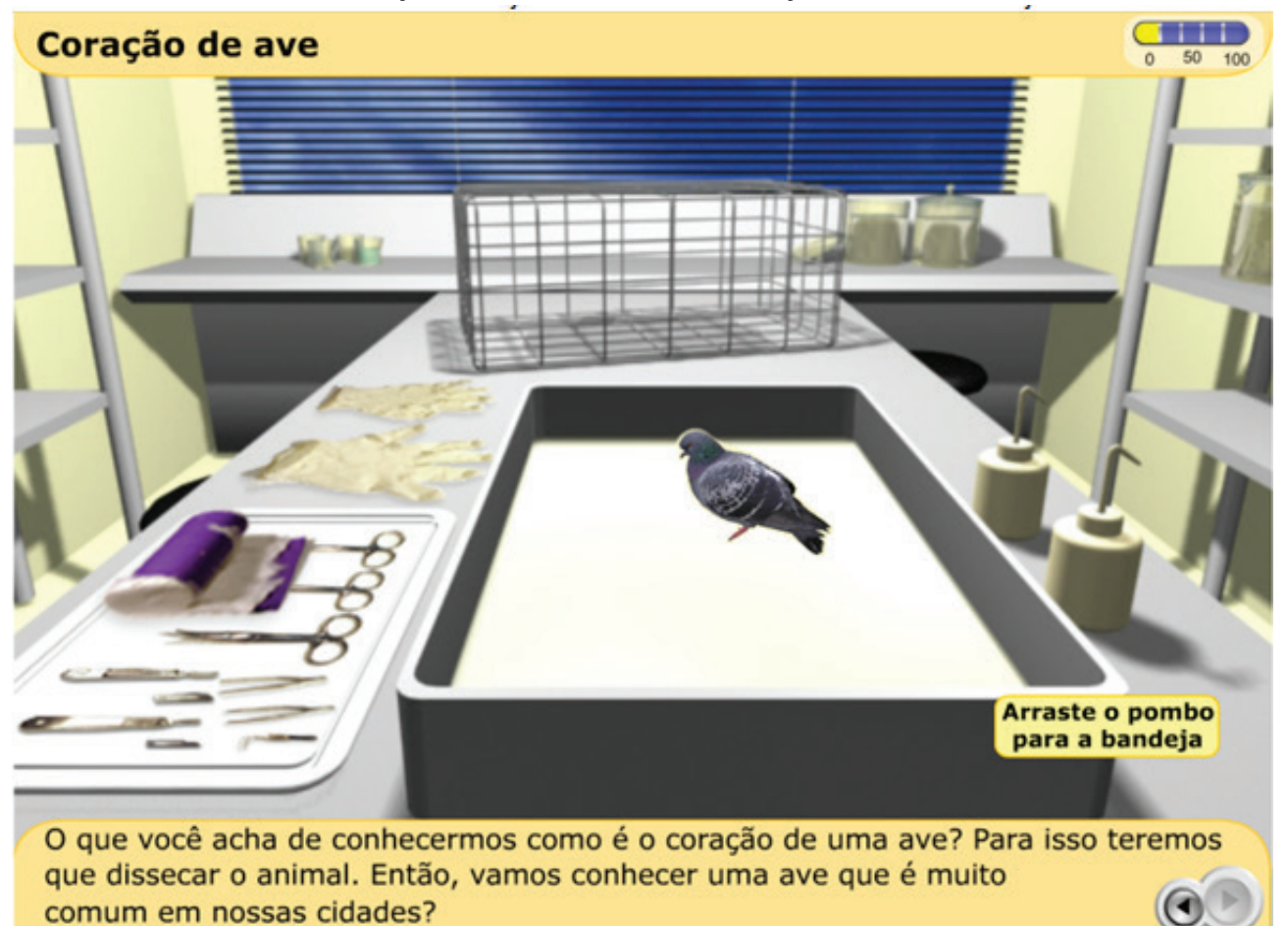

FIGURA 8 – PROGRAMA CORAÇÃO DE AVE – INICIA A DISSECÇÃO

FONTE: Disponível em: <http://objetoseducacionais2.mec.gov.br/handle/mec/2577>. Acesso em: 5 maio 2013.

FIGURA 9 – PROGRAMA CORAÇÃO DE AVE – CLICANDO NO BISTURI, O PROCESSO TEM INÍCIO

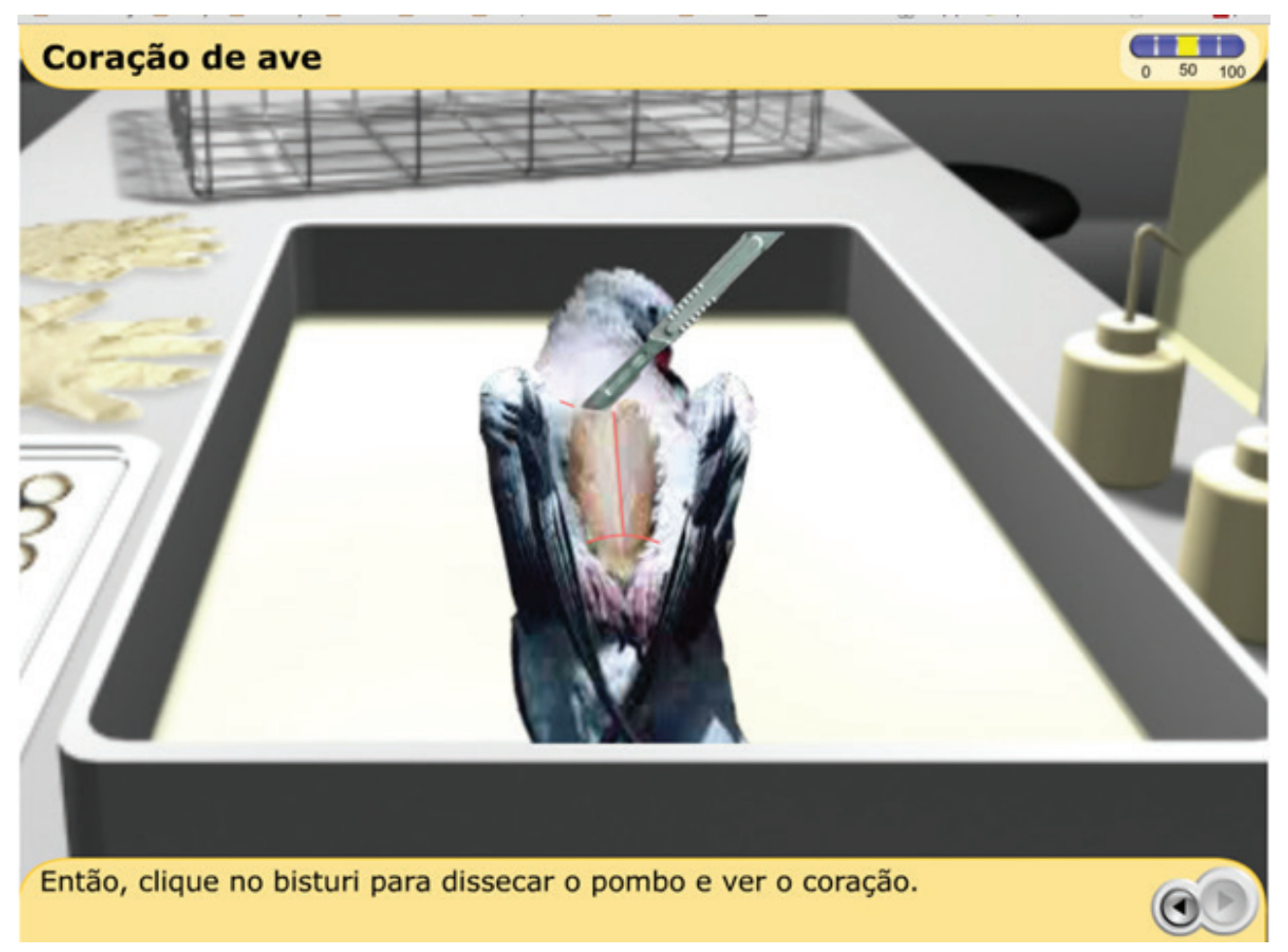

FONTE: Disponível em: <http://objetoseducacionais2.mec.gov.br/handle/mec/2577>. Acesso em: 5 maio 2013.

Depois de dissecado, o programa mostra a animação de um coração relacionando-o com o coração humano, mostrado na Figura 10.

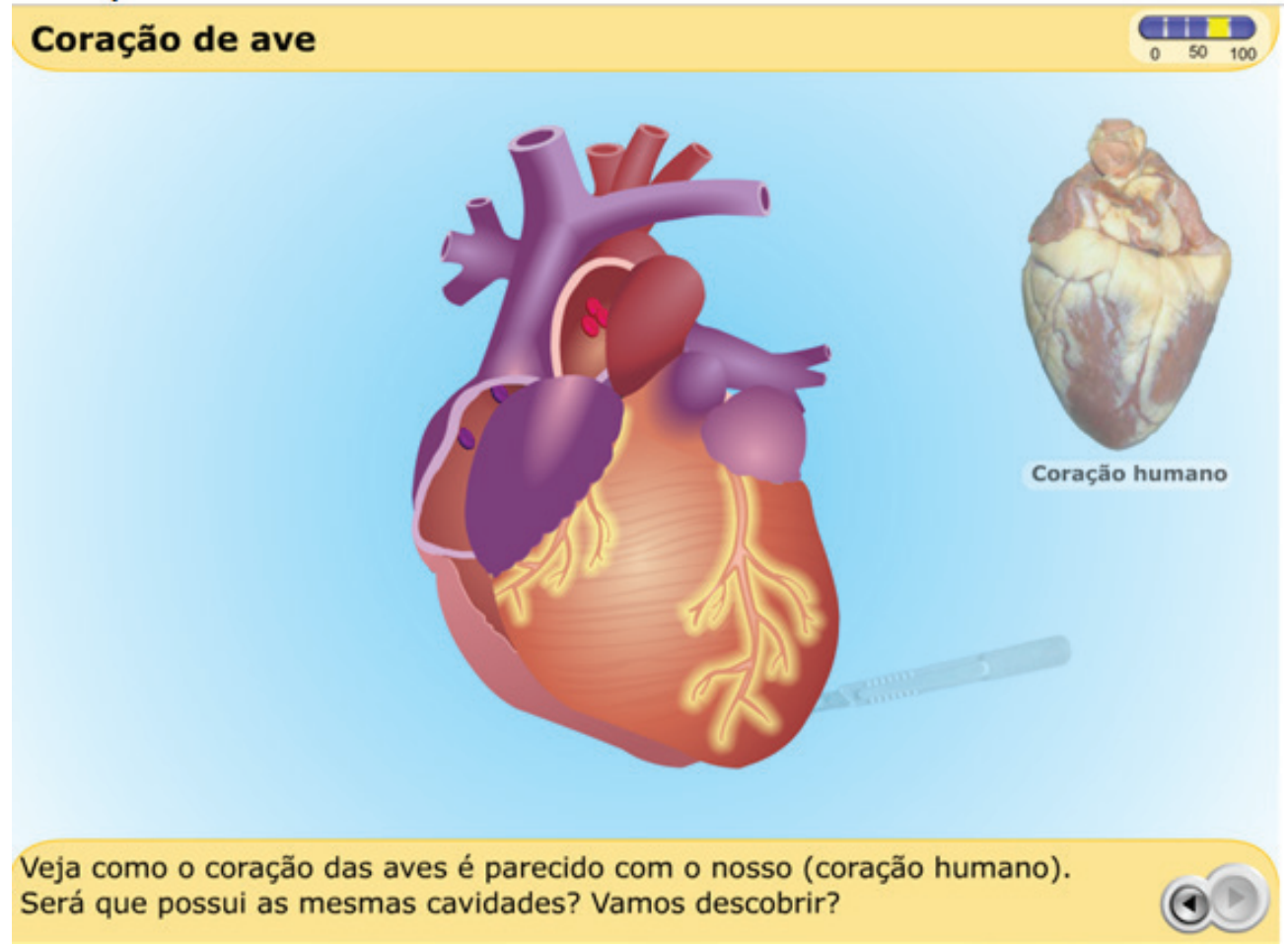

FIGURA 10 – PROGRAMA CORAÇÃO DE AVE. BISTURI CORTANDO O CORAÇÃO DO POMBO

FONTE: Disponível em: <http://objetoseducacionais2.mec.gov.br/handle/mec/2577>. Acesso em: 5 maio 2013.

Finalmente, na Figura 11, o simulador chega à última etapa fazendo com que o usuário possa visualizar o aparelho cardíaco da ave. À medida que se passa o *mouse* sobre os botões, a parte relativa a este botão é destacada na imagem do coração. Pode-se observar que o indicador chegou ao nível máximo. A simulação termina nesta tela.

#### FIGURA 11 – PROGRAMA CORAÇÃO DE AVE. FUNCIONAMENTO DO CORAÇÃO

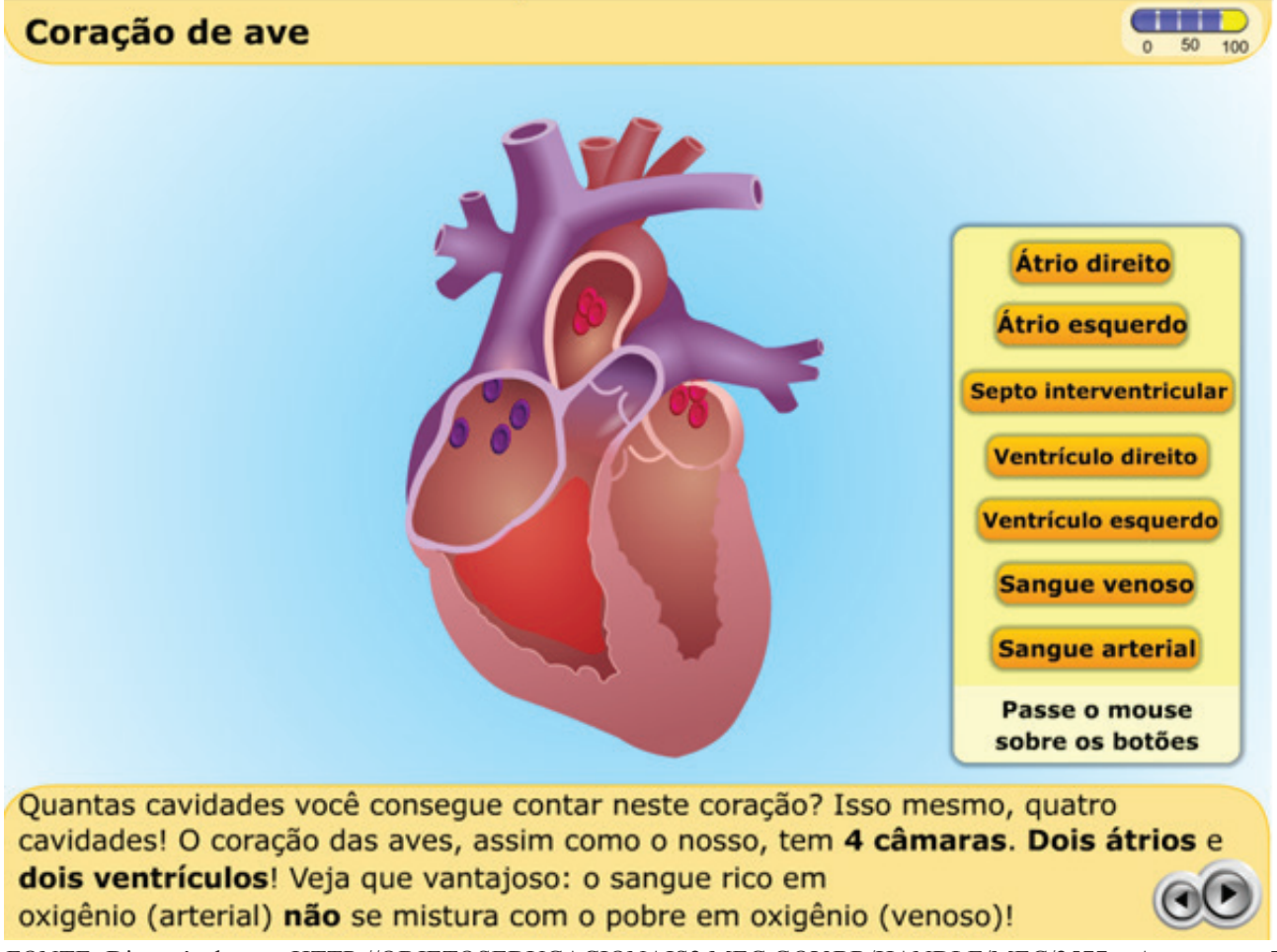

FONTE: Disponível em: <HTTP://OBJETOSEDUCACIONAIS2.MEC.GOV.BR/HANDLE/MEC/2577>. Acesso em: 5 maio 2013.

## **5 CONSIDERAÇÕES FINAIS**

Ficou claro que os simuladores usados no ensino de biologia encontrados e dados como exemplos a partir da pesquisa, sob o ponto de vista tecnológico, ainda podem ser melhorados. Os programas encontrados no *site* da BIOE são desenvolvidos em *Flash*, que é uma ótima ferramenta para criar ambientes gráficos vetoriais, contudo, os ambientes analisados poderiam proporcionar um maior grau de atratividade, comunicabilidade, aprendizagem e interatividade.

Por mais que os programas encontrados sejam uma tentativa de ambientar uma situação real a partir de um meio virtual, ainda se encontram em um estágio bastante rudimentar. O que foi visto foram programas

que poderiam proporcionar um ambiente gráfico mais elaborado, utilizando-se de outras linguagens computacionais profissionais mais voltadas à computação visual, como Visual Basic ou Visual C++. Faltaram, também, elementos visuais desenvolvidos com auxílio de técnicas 3D, pois as imagens no mundo real são constituídas de altura, largura e profundidade.

Em relação ao contexto pedagógico, em um país que tem por tradição o baixo investimento em educação, os programas relacionados nesta pesquisa têm uma aplicabilidade enorme, visto que podem ser baixados e usados gratuitamente, permitindo um ganho educacional a alunos sem acesso a instrumentação nas áreas científicas, além da possibilidade de uso em qualquer escola

que possua um computador.

O programa simulador do microscópio virtual traz como pontos positivos a escolha de diversas lâminas para visualização, o *zoom* para aproximar as estruturas mostradas e a possibilidade de interação entre o estudante e o universo microscópico. O programa que simula a dissecação de uma ave, por sua vez, tem como ponto a favor a possibilidade de mostrar a estrutura cardíaca de um ser vivo sem a necessidade de morticínio animal.

Com relação à bibliografia, ainda é preciso que pesquisadores se debrucem sobre o tema para produzir mais artigos e livros que tratem sobre o assunto, pois o observado é uma carência de literatura, ensejando uma continuidade de investigação, avançando de forma mais profunda sobre um assunto que pode ajudar muito o professor e suas relações de aprendizagem.

# **REFERÊNCIAS**

ANDRADE, Aurélio L. **Pensamento sistêmico: caderno de campo**: o desafio da mudança sustentada nas organizações e sociedades. Porto Alegre: Bookman, 2006.

BALADEZ, Fabio. O passado, o presente e o futuro dos simuladores. **Fasci-Tech**: Periódico Eletrônico da FATEC, São Caetano do Sul, v.1, n. 1, p. 29-40, Ago./ Dez. 2009. Disponível em: <http://www.fatecsaocaetano.edu.br/ fascitech/index.php/fascitech/article/ view/4>. Acesso em: 4 abr. 2013.

BRASIL. Ministério da Educação. **Banco Internacional de Objetos Educacionais.** Disponível em: <http:// objetoseducacionais2.mec.gov.br/>. Acesso em: 4 abr. 2013.

CABEÇA digital pode 'revolucionar' ensino de medicina. **BBC Brasil**, Londres, 29 abr. 2013. Vídeos e Fotos. Disponível

em: <http://www.bbc.co.uk/portuguese/ videos\_e\_fotos/2013/04/ 130429\_modelo\_3d\_csf.shtml>. Acesso em: 5 maio 2013.

GIL, Antônio Carlos. **Como elaborar projeto de pesquisa.** 4. ed. São Paulo: Atlas, 2008.

LIMA, Diogo G. **O uso da informática no ensino de biologia e ciências**: 2011. 16p. Trabalho de Conclusão de Curso de Licenciatura em Biologia – Instituto de Ciências Biológicas, Universidade de Brasília, Brasília, 2011. Disponível em: <http://bdm.bce.unb.br/ bitstream/10483/1740/1/ 2011\_DiogoGomeseLima.pdf>. Acesso em: 4 abr. 2013.

UNIVERSIDADE ESTADUAL DE CAMPINAS. **Laminário virtual:**  plantas. Disponível em: <http:// objetoseducacionais2.mec.gov.br/handle/ mec/21591>. Acesso em: 5 abr. 2013.

UNIVERSIDADE DE BRASÍLIA. **Coração de ave**. Disponível em:

 <http://objetoseducacionais2.mec.gov.br/ handle/mec/21591>. Acesso em: 5 abr. 2013.

 $\begin{array}{cccccccccccccccccc} \bullet & \bullet & \bullet & \bullet & \bullet & \bullet & \bullet & \bullet & \bullet & \bullet & \bullet & \bullet \end{array}$